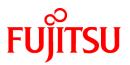

# FUJITSU Software Technical Computing Suite V4.0L20

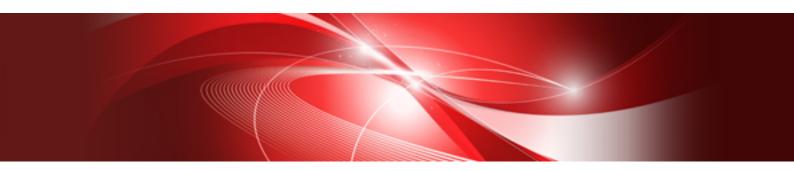

# Development Studio Fortran User's Guide Additional Volume COARRAY

J2UL-2474-02ENZ0(01) November 2020

# Preface

### **Purpose of This Manual**

Coarray is a specification based on Fortran 2008 standard. This manual explains how to use coarray on the Fortran system (hereafter, "this system").

In this manual, the following terms are used:

### COARRAY program

Program using coarrays

### **COARRAY** feature

Feature of compiling and executing COARRAY program. This is also simply called COARRAY.

### **Intended Readers**

This manual is intended for readers who use the COARRAY feature on this system.

Readers of this manual are assumed to have knowledge of Fortran program, C program, C++ program, OpenMP, MPI, and Linux commands/file manipulation/shell programming.

### **Structure of This Manual**

The structure of this manual is as follows:

- Chapter 1 Overview and Usage of COARRAY
- Chapter 2 Parallelization with COARRAY
- Chapter 3 Using MPI from COARRAY Programs
- Chapter 4 Debugging of COARRAY Programs
- Chapter 5 Tuning of COARRAY Programs
- Chapter 6 Notes

### **Related Manuals**

The following manuals are related to this manual:

- Fortran Language Reference
- Fortran User's Guide
- Fortran Compiler Messages
- Fortran/C/C++ Runtime Messages
- C User's Guide
- C++ User's Guide
- MPI User's Guide

Also, refer to the manuals provided with the following related software:

- Job Operation Software
- FEFS

### Notes of This Manual

The code examples of optimization in this manual are conceptual source that complements each explanation of functions. When the code examples are compiled and executed, optimizations may not work as expected. This is because optimizations depend on compiler options and other conditions.

### Notation Used in This Manual

### Syntax Description Symbols

A syntax description symbol is a symbol that has a specific meaning when used to describe syntax. The following symbols are used in this manual:

| Symbol name       | Symbol | Explanation                                                                                                 |
|-------------------|--------|----------------------------------------------------------------------------------------------------|
| Selection symbols | { }    | Only one of the items enclosed in the braces must be selected (items are listed vertically).                |
|                   |        | Multiple items are enumerated by this delimiter (items are listed horizontally).                            |
| Option symbol     | []     | An item enclosed in brackets can be omitted. This symbol includes the meaning of the selection symbol "{}". |
| Repeat symbol     |        | The item immediately preceding the ellipsis can be specified repeatedly in the syntax.                      |

### **Export Controls**

Exportation/release of this document may require necessary procedures in accordance with the regulations of your resident country and/or US export control laws.

### Trademarks

- OpenMP is a trademark of OpenMP Architecture Review Board.
- Linux(R) is the registered trademark of Linus Torvalds in the U.S. and other countries.
- All other trademarks are the property of their respective owners.

### **Date of Publication and Version**

| Version                    | Manual code          |
|----------------------------|----------------------|
| November 2020, Version 2.1 | J2UL-2474-02ENZ0(01) |
| March 2020, 2nd Version    | J2UL-2474-02ENZ0(00) |
| January 2020, 1st Version  | J2UL-2474-01ENZ0(00) |

### Copyright

Copyright FUJITSU LIMITED 2020

# **Update History**

| Changes                                                                                                    | Location | Version     |
|----------------------------------------------------------------------------------------------------|----------|-------------|
| Improved the explanation of linking with C programs.                                                         | 1.2.2    | Version 2.1 |
| The output destination is changed in accordance with the specification change of the job operation software. | 1.2.3.1  | 2nd Version |
| Improved the explanation.                                                                                    | -        |             |
| Changed the look according to product upgrades.                                                              | -        |             |

All rights reserved.

The information in this manual is subject to change without notice.

# Contents

| Chapter 1 Overview and Usage of COARRAY                                 | 1  |
|-------------------------------------------------------------------------|----|
| 1.1 Overview of COARRAY                                                 | 1  |
| 1.1.1 Specification of COARRAY in this System                           | 1  |
| 1.1.2 Image and Rank                                                    | 1  |
| 1.2 Usage of COARRAY                                                    | 1  |
| 1.2.1 How to Compile                                                    | 1  |
| 1.2.2 Linking with C/C++ Programs                                       | 2  |
| 1.2.3 How to Execute                                                    | 2  |
| 1.2.3.1 Execution Command Formats                                       | 2  |
| 1.2.3.2 Number of Processes                                             | 5  |
| 1.2.3.3 Execution Profile File                                          | 5  |
| 1.2.3.4 Standard Input, Output, and Error Output for Execution          | 5  |
| 1.2.3.5 Filename for Input and Output                                   | 5  |
| Charter 2 Barellelization with COARRAY                                  | 0  |
| Chapter 2 Parallelization with COARRAY.                                 |    |
| 2.1 Configuration of COARRAY Program                                    |    |
| 2.1.1 Declaration of Coarrays                                           |    |
| •                                                                       |    |
| 2.1.3 Acquisition of Local Work Area and Creating Data                  |    |
| 2.1.4 Local Calculation of Each Image.                                  |    |
| 2.1.5 Transfer of the Calculation Results to Neighbors                  |    |
| 2.1.6 Aggregation of Calculation Results                                |    |
| 2.2 Start and Termination of COARRAY Programs                           |    |
| 2.2.1 Start of Program.                                                 |    |
| 2.2.2 Termination of Program                                            |    |
| 2.2.3 Return Code                                                       |    |
| 2.2.4 Definition and Reference to Coarray                               |    |
| 2.3 Image Control Statements and Intrinsic Subroutines                  |    |
| 2.3.1 SYNC ALL Statement.                                               |    |
| 2.3.2 SYNC IMAGES Statement.                                            |    |
| 2.3.3 SYNC MEMORY Statement.                                            |    |
| 2.3.4 ALLOCATE/DEALLOCATE Statement.                                    |    |
| 2.3.5 LOCK/UNLOCK Statement                                             |    |
| 2.3.6 CRITICAL Construct.                                               |    |
| 2.3.7 Atomic Subroutines                                                |    |
| 2.3.8 Collective Subroutines.                                           |    |
| 2.3.9 MOVE_ALLOC Intrinsic Subroutine.                                  |    |
| 2.4 Environment Variables at Runtime                                    |    |
| 2.4.1 Environment Variable for Specifying Argument of Execution Command |    |
| Chapter 3 Using MPI from COARRAY Programs                               | 26 |
| 3.1 Linking and Execution                                               |    |
| 3.1.1 How to Link                                                       |    |
| 3.1.2 How to Execute                                                    |    |
| 3.2 Notes on COARRAY Programs Using MPI                                 |    |
|                                                                         |    |
| Chapter 4 Debugging of COARRAY Programs                                 |    |
| 4.1 Runtime Error Messages of MPI                                       |    |
| 4.2 Output of Debugging Functions                                       |    |
| 4.2.1 Runtime Output Information                                        |    |
| 4.2.2 Error Control Table Standard Values for COARRAY                   |    |
| 4.2.3 COARRAY Error Processing                                          |    |
| 4.3 Notes on Debugging                                                  |    |
| Chapter 5 Tuning of COARRAY Programs                                    | 20 |
| 5.1 Effective Usage of COARRAY                                          |    |
|                                                                         |    |

| 5.1.1 Access to Other Images by Coarrays                  |    |
|-----------------------------------------------------------|----|
| 5.1.1.1 Array Expression and Access to Other Images       |    |
| 5.1.1.2 Access Concentration of Data                      |    |
| 5.1.1.3 CO_SUM, CO_MAX, and CO_MIN Intrinsic Subroutines  |    |
| 5.1.2 Usage of Image Control Statement                    |    |
| 5.2 Example of Collective Communication                   |    |
| 5.2.1 Reduction Operation                                 |    |
| 5.2.2 Broadcast                                           |    |
| 5.2.3 Gather                                              |    |
| 5.2.4 Scatter                                             |    |
| 5.2.5 All-to-All Communication                            |    |
| 5.3 Parallel Input and Output                             |    |
|                                                           |    |
| Chapter 6 Notes                                           |    |
| 6.1 Notes on COARRAY Programs                             |    |
| 6.1.1 ACQUIRED_LOCK Specifier of LOCK Statement           |    |
| 6.1.2 Assignment Statement between Coarrays               |    |
| 6.1.3 Reservation of Procedure Name and Common Block Name |    |
| 6.1.4 Notes on Using OpenMP                               |    |
| 6.1.4.1 Coarrays                                          |    |
| 6.1.5 Notes on Creating Process                           |    |
| 6.1.6 Note on Transferring Constant Area to Other Images  |    |
| 6.1.7 Notes on Using Hook Function                        | 39 |
| 6.1.8 Notes on Using Runtime Information Output Function  |    |
| 6.2 Restrictions on Inline Expansion                      |    |
| 6.3 Notes on Runtime                                      |    |
| 6.3.1 Runtime Error Message                               |    |

# Chapter 1 Overview and Usage of COARRAY

This chapter gives an overview and usage of COARRAY in this system.

# **1.1 Overview of COARRAY**

The following describes an overview of COARRAY provided in this system.

COARRAY in this system supports only process-parallelization. Use OpenMP for thread-parallelization. For details of OpenMP, see the section "Parallelization by OpenMP Specification" in "Fortran User's Guide".

# 1.1.1 Specification of COARRAY in this System

The MPI library is used by COARRAY in this system.

MPI (Message Passing Interface) is the set of standards determined by the MPI Forum for regulating the library interface, which enables Fortran and C language to be used for parallel MPI programming in parallel computing systems with distributed memory.

In this system, COARRAY programs can be linked with MPI programs.

### 1.1.2 Image and Rank

COARRAY programs are copied and executed asynchronously. Each copy is termed "image". Images have a positive integer number which starts at 1. This number is termed "image index".

Since COARRAY programs are based on execution environments of MPI, "image" is sometimes called "rank". Ranks have a non-negative integer number which starts at 0. This number is termed "rank number".

The image index is associated with the rank number: "image index = rank number + 1".

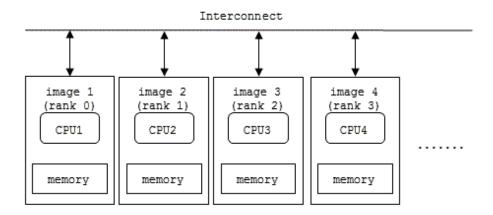

# 1.2 Usage of COARRAY

The following describes compilation and execution of COARRAY programs.

### 1.2.1 How to Compile

The following describes the format and meanings of compiler options for COARRAY.

For more details, see the section "Compiler Options" in "Fortran User's Guide".

-N{coarray|nocoarray}

These options specify whether or not to validate COARRAY specification.

If neither is specified, it is regarded that -Nnocoarray is specified.

coarray

This option validates COARRAY specification.

When only linking is to be performed, -Ncoarray option must be specified if an object program that was compiled by with the -Ncoarray option specified is included.

### 😺 Example

```
$ frt a.f90 -Ncoarray -c
$ frt a.o -Ncoarray
```

nocoarray

This option invalidates COARRAY specification.

If you compile COARRAY programs with this option, error messages are output and the compilation stops.

### 1.2.2 Linking with C/C++ Programs

You can link COARRAY programs with C/C++ programs and execute them.

Refer to "C User's Guide" or "C++ User's Guide" for details of interlanguage linkage.

### Linking with C programs

Use Fortran compiler (frt or frtpx) and specify the -Ncoarray option at linking time.

Or, use C compiler (fcc or fccpx) and specify the --linkcoarray option at linking time.

### Linking with C++ programs

Use C++ compiler (FCC or FCCpx) and specify the --linkcoarray option at linking time.

### 1.2.3 How to Execute

Use the mpiexec command on compute nodes to run executable programs which are compiled and linked with the -Ncoarray option. Submit executable programs as jobs to the Job Operation Software instead of running executables directly on compute nodes.

See the Job Operation Software manual as for the way of submission. See "MPI User's Guide" for details of the mpiexec command.

In the Job Operation Software manual, explanations on process-parallelization are described based on MPI process. Replace descriptions on MPI with COARRAY appropriately to read the manual.

### 1.2.3.1 Execution Command Formats

COARRAY programs are executed by using mpiexec command, which is used to execute MPI programs.

Typical usage of mpiexec command is described in this document.

mpiexec command format

| Command | Operands                                                 |
|---------|----------------------------------------------------------|
| mpiexec | global_options local_options execfile execfile_arguments |

-----

See "1.1.2 Image and Rank" for the rank of mpiexec command.

Example

```
$ mpiexec -of-proc procfile ./a.out
```

### global\_options

The following describes options that can be specified as "global\_options".

{ -h | --help }

Displays help messages for this command and ends mpiexec command.

{ -of | --of | -std | --std } FILE

The parallel process standard output and standard error output are saved in the file. If just the filename or the relative path is specified as the output destination, the relative path from the job execution current directory is used.

If this option is specified more than once, the parameter specified last takes priority.

The output destination varies depending on the restriction set in the job ACL (Access Control List) function of Job Operation Software.

If this option is permitted, the output is saved in the file with the name specified at *FILE*. In addition, metacharacters can be used for *FILE*.

If this option is not permitted, the output destination depends the job ACL function setting in the Job Operation Software.

Refer to the Job Operation Software manual for metacharacters specification and the job ACL function settings in the Job Operation Software.

{ -oferr | --oferr | --stderr | --stderr } ERR\_FILE

The parallel process standard error output are saved in the file. If just the filename or the relative path is specified as the output destination, the relative path from the job execution current directory is used.

If this option is specified more than once, the parameter specified last takes priority.

The output destination varies depending on the restriction set in the job ACL function of Job Operation Software. If this option is permitted, the output is saved in the file with the name specified at *ERR\_FILE*. In addition, metacharacters can be used for *ERR\_FILE*.

If this option is not permitted, the output destination depends the job ACL function setting in the Job Operation Software.

Refer to the Job Operation Software manual for metacharacters specification and the job ACL function settings in the Job Operation Software.

{ -oferr-proc | --oferr-proc | -stderr-proc | -stderr-proc } ERR\_PROC\_FILE

Saves the parallel process standard error output to the file with the filename "*ERR\_PROC\_FILE.mpiexec.rank*" for each process. In addition, metacharacters can be used for *ERR\_PROC\_FILE*. Refer to the Job Operation Software manual for metacharacters specification.

If just the filename or the relative path is specified as the output destination, the relative path from the job execution current directory is used.

If this option is specified more than once, the parameter specified last takes priority.

{ -ofout | --ofout | -stdout | --stdout } OUT\_FILE

The parallel process standard output are saved in the file. If just the filename or the relative path is specified as the output destination, the relative path from the job execution current directory is used.

If this option is specified more than once, the parameter specified last takes priority.

The output destination varies depending on the restriction set in the job ACL function of Job Operation Software. If this option is permitted, the output is saved in the file with the name specified at *OUT\_FILE*. In addition, metacharacters can be used for *OUT\_FILE*.

If this option is not permitted, the output destination depends the job ACL function setting in the Job Operation Software.

Refer to the Job Operation Software manual for metacharacters specification and the job ACL function settings in the Job Operation Software.

{ -ofout-proc | --ofout-proc | -stdout-proc | --stdout-proc } OUT\_PROC\_FILE

Saves the parallel process standard output to the file with the filename "*OUT\_PROC\_FILE.mpiexec.rank*" for each process. In addition, metacharacters can be used for *OUT\_PROC\_FILE*. Refer to the Job Operation Software manual for metacharacters specification.

If just the filename or the relative path is specified as the output destination, the relative path from the job execution current directory is used.

If this option is specified more than once, the parameter specified last takes priority.

{ -of-proc | --of-proc | -std-proc | --std-proc } PROC\_FILE

Saves the parallel process standard output and standard error output to the file with the filename "*PROC\_FILE.mpiexec.rank*" for each process. In addition, metacharacters can be used for *PROC\_FILE*. Refer to the Job Operation Software manual for metacharacters specification.

If just the filename or the relative path is specified as the output destination, the relative path from the job execution current directory is used.

If this option is specified more than once, the parameter specified last takes priority.

{ -ofprefix | --ofprefix | -stdprefix | --stdprefix } PREFIX

Outputs the character string corresponding to the keyword specified at *PREFIX* at the start of the parallel process standard output and standard error output lines.

The output format of the character string depends on which keyword shown below is specified. Multiple keywords can be specified by separating them by commas "," (for example, date, rank, nid). When multiple keywords are specified, the character string corresponding to the keywords is output in the order of date, rank, nid.

date

The output time is attached at the start of the output character string.

rank

The rank under MPI\_COMM\_WORLD is attached at the start of the output character string.

nid

The node ID is attached at the start of the output character string.

If this option is specified more than once, the parameter specified last takes priority.

The node ID is the number that identifies the compute node allocated to the parallel process. Refer to the Job Operation Software manual for information concerning node IDs.

### { -stdin | --stdin } STDIN\_FILE

Loads from the file with the filename specified at *STDIN\_FILE*, the standard input for all parallel processes that were created by executing the COARRAY program. If just the filename or the relative path is specified, the relative path from the job execution current directory is used.

If this option is specified more than once, the parameter specified last takes priority.

```
{-V | --version }
```

Displays version information for this command and ends mpiexec command.

Character strings in filenames for per-process standard output and standard error output are explained below.

The character string "*mpiexec*" indicates how many times the mpiexec command was executed in the job script. The character string "*rank*" indicates the actual rank under MPI\_COMM\_WORLD.

### local\_options

The following describes options that can be specified in *local\_options*.

-x NAME=VALUE

Specifies the environment variable when executing a COARRAY program.

NAME indicates the environment variable name. VALUE indicates the value to be set in that environment variable.

If it is necessary to specify spaces, the following format is also allowed.

"NAME=VALUE"

Only one environment variable can be specified for this option. To set multiple environment variables, specify this option as often as needed.

-x OMP\_NUM\_THREADS=8 -x THREAD\_STACK\_SIZE=4096

However, if the environment variable name is specified more than once, the value specified last takes priority.

{ -c | -np | --np | -n | --n } *N* 

Specifies the number (an integer) of parallel processes for the relevant COARRAY programs.

If this option is omitted, the maximum number of parallel processes that can be generated is assumed.

If this option is specified more than once, the parameter specified last takes priority.

### 1.2.3.2 Number of Processes

The number of processes is decided by the following priority levels:

- 1. Specified value for an option of the mpiexec command
- 2. Specified value in the job script

# 💕 Example

### Examples of Job Script

- The following example is a job script to execute a COARRAY program on 4 nodes with 1 process per core.

```
#!/bin/sh
#PJM -L node=4
#PJM --mpi proc=192
PATH=/installation_path/bin:$PATH; export PATH
LD_LIBRARY_PATH=/installation_path/lib64:$LD_LIBRARY_PATH; export LD_LIBRARY_PATH
mpiexec -n 192 ./a.out
```

"*installation\_path*" is the product/software installation path. For "*installation\_path*", contact the system administrator.

### 1.2.3.3 Execution Profile File

The execution profile file is available for COARRAY programs in the same way as Fortran programs not using coarrays.

### 1.2.3.4 Standard Input, Output, and Error Output for Execution

Standard input of the mpiexec command is not standard input of each image by default. If COARRAY programs expect standard input, it is necessary to specify a filename containing what you want to pass to images with the --stdin option of the mpiexec command.

You can also specify destinations of the standard output and error output by means of the respective options.

If '\*' is specified as the UNIT specifier of READ statements, only the image whose image index is 1 is able to execute the statements. A runtime error occurs if the statements are executed by other images.

### 1.2.3.5 Filename for Input and Output

In general, when a COARRAY program is executed, copied programs run similarly on multiple nodes. Therefore, when using files for input or output, it is necessary to be aware of whether file objects with the same filename actually mean the same one file or not. When you refer a file on the shared file system, the file means the same file. On the contrary, when you refer a file on local file systems, the file means respective files on each node.

Addition of image indices to filenames enables images to create respective files on the shared file system.

Processing filename described above is on your own responsibility.

In usual Fortran programs, the filename of a preconnected file is fort.{unit number}. In COARRAY programs, the filename of a preconnected file is fort.{unit number}.{image index} in order to create respective files for each node.

# Chapter 2 Parallelization with COARRAY

This chapter gives a description of parallelization with the COARRAY.

# 2.1 Configuration of COARRAY Program

The following example describes the configuration of a COARRAY program.

The program demonstrates stencil operations, which is often used in Jacobi iterative method.

```
PROGRAM TOY_STENCIL_SOLVER_CAF_1D_SIMPLE
 1
 2
      USE ISO_FORTRAN_ENV
 3
      IMPLICIT NONE
 4
     INTEGER::ITER, I, J, IMAX, JMAX, JMAX_ALL, JACCMAX, JLOC, NIMG, ID
 5
     REAL(8)::DIFF
     REAL(8),SAVE::RSD[*]
 6
 7
     REAL(8),DIMENSION(:,:),CODIMENSION[:],ALLOCATABLE::FLD_A
     REAL(8),DIMENSION(:,:),ALLOCATABLE::FLD_B
 8
 9
     INTEGER, PARAMETER::SIZE=1026, NN=10
10
      REAL(8), PARAMETER::PARAM=0.166666666
11
      NIMG=NUM_IMAGES()
12
13
     ID=THIS_IMAGE()
14
15
     IF(NIMG/=16)THEN
16
      IF(ID==1)THEN
17
         PRINT *, ' THE NUMBER OF IMAGES IS NOT 16. '
18
        END IF
       STOP
19
20
      END IF
21
22
      IMAX=SIZE
23
      JMAX_ALL=SIZE
24
      JACCMAX=(JMAX_ALL-2)/NIMG
25
      JMAX=JACCMAX+2
26
27
      ALLOCATE(FLD_A(IMAX,JMAX)[*],FLD_B(IMAX,JMAX))
28
20
      JLOC=JACCMAX*(ID-1)
     DO J=1,JMAX
30
       FLD_A(:,J)=1.0+DBLE(MOD((JLOC + J),16))/DBLE(JMAX_ALL)
31
32
     END DO
33
      FLD_B=0.0
34
     RSD=0.0
35
36
37
      DO ITER=1,NN
38
39
      DO J=2,JMAX-1
40
        DO I=2,IMAX-1
           FLD_B(I,J) = PARAM*(FLD_A(I-1,J)+FLD_A(I+1,J)+FLD_A(I,J-1)+FLD_A(I,J+1))
41
            DIFF=FLD_B(I,J)-FLD_A(I,J)
42
43
            RSD=RSD+DIFF*DIFF
44
         END DO
45
        END DO
46
47
        FLD_A(2:IMAX-1,2:JMAX-1)=FLD_B(2:IMAX-1,2:JMAX-1)
48
49
        IF(NIMG>1)THEN
50
          SYNC ALL
51
          IF(ID==1)THEN
52
             FLD_A(2:IMAX-1,JMAX)=FLD_A(2:IMAX-1,2)[ID+1]
```

```
53
          ELSE IF(ID==NIMG)THEN
54
             FLD_A(2:IMAX-1,1)=FLD_A(2:IMAX-1,JMAX-1)[ID-1]
55
          ELSE
56
             FLD_A(2:IMAX-1,JMAX)=FLD_A(2:IMAX-1,2)[ID+1]
57
             FLD_A(2:IMAX-1,1)=FLD_A(2:IMAX-1,JMAX-1)[ID-1]
58
          END IF
50
          SYNC ALL
60
        END IF
61
62
      END DO
63
      SYNC ALL
64
65
      CALL CO_SUM(RSD,RESULT_IMAGE=1)
66
      IF(ID==1)THEN
67
       PRINT *, ' RESIDUAL : ', RSD
68
      END IF
69
70
      DEALLOCATE(FLD_A,FLD_B)
71
72
      STOP
73
   END PROGRAM TOY_STENCIL_SOLVER_CAF_1D_SIMPLE
```

### 2.1.1 Declaration of Coarrays

All variables in programs have objects on each image.

Coarrays are declared as following. They can be defined and referenced between images.

```
6 REAL(8), SAVE::RSD[*]
7 REAL(8), DIMENSION(:,:), CODIMENSION[:], ALLOCATABLE::FLD_A
```

Variables except coarrays are local variables on each image.

```
4 INTEGER::ITER,I,J,IMAX,JMAX,JMAX_ALL,JACCMAX,JLOC,NIMG,ID
5 REAL(8)::DIFF
:
8 REAL(8),DIMENSION(:,:),ALLOCATABLE::FLD_B
```

### 2.1.2 Image Index

Each image has an image index. It is also possible to acquire the entire number of images.

The entire number of images cannot be changed within a program.

The NUM\_IMAGES at line 12 acquires the entire number of images, and then the THIS\_IMAGE at line 13 acquires the image index in processing.

```
12 NIMG=NUM_IMAGES()
13 ID=THIS_IMAGE()
```

### 2.1.3 Acquisition of Local Work Area and Creating Data

The following describes the data structure of the above example. Calculated data in the entire program is a two-dimensional array with 1024 rows and 1024 columns. It is divided into strips and shared among 16 images.

Since this calculation requires neighboring data, data on each image overlaps each other by one column. That is, the both ends of each image are overlapped.

Thus, data block on each image is a two-dimensional array with 1024 rows and 66 columns.

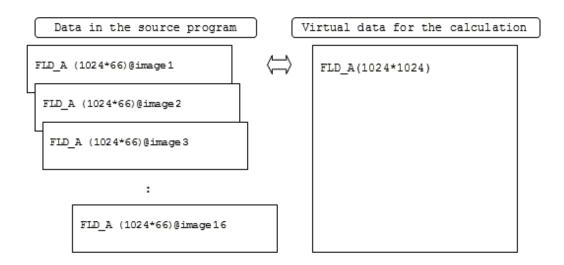

Each image acquires a local work area divided at the beginning.

SIZE and IMAX is 1026, the number of rows including neighbors. JACCMAX is 1024/16=64, the number of columns calculated on one image. JMAX is 64+2=66, the number of columns including neighbors.

Data block required on each image is allocated as two-dimensional arrays with 1024 rows and 66 columns.

```
22 IMAX=SIZE
23 JMAX_ALL=SIZE
24 JACCMAX=(JMAX_ALL-2)/NIMG
25 JMAX=JACCMAX+2
26
27 ALLOCATE(FLD_A(IMAX,JMAX)[*],FLD_B(IMAX,JMAX))
```

Sets the input data of the calculation.

```
29 JLOC=JACCMAX*(ID-1)
30 D0 J=1,JMAX
31 FLD_A(:,J)=1.0+DBLE(MOD((JLOC+J),16))/DBLE(JMAX_ALL)
32 END D0
33 FLD_B=0.0
```

JLOC starts at 0 on image 1, because it is calculated as (64-1)\*(1-1). It starts at 63 on image 2, because it is calculated as (64-1)\*(2-1). The others are calculated in the same way.

Puts the same data into where is overlapped in this assignment.

The coarray FLD\_A does not have an image selector ("[") above, data is assigned to local variables for each image. This means that each image sets necessary data respectively.

### 2.1.4 Local Calculation of Each Image

Each image performs assigned calculations. In this example, calculation is over the range of 1024 \* 64 with inputting arrays with 1026 \* 66 elements.

The calculation results are saved in the FLD\_B with the input FLD\_A. Then, the results in FLD\_B are written back to the FLD\_A.

```
39
          DO J=2,JMAX-1
40
              DO I=2,IMAX-1
41
                  \texttt{FLD}\_\texttt{B}(\texttt{I},\texttt{J})=\texttt{PARAM}*(\texttt{FLD}\_\texttt{A}(\texttt{I-1},\texttt{J})+\texttt{FLD}\_\texttt{A}(\texttt{I+1},\texttt{J})+\texttt{FLD}\_\texttt{A}(\texttt{I},\texttt{J-1})+\texttt{FLD}\_\texttt{A}(\texttt{I},\texttt{J+1}))
42
                  DIFF=FLD_B(I,J)-FLD_A(I,J)
                  RSD=RSD+DIFF*DIFF
43
44
               END DO
45
          END DO
46
47
          FLD_A(2:IMAX-1,2:JMAX-1)=FLD_B(2:IMAX-1,2:JMAX-1)
```

### 2.1.5 Transfer of the Calculation Results to Neighbors

Each image transfers calculation results to other images.

At line 49, there is a consideration of the case that the number of images is one. The conditional expression is always true in this case.

At line 50, the program waits for local calculations on each image to be completed. Unless image control statements such as the SYNC ALL are stated, assignments to coarrays are not guaranteed.

On image 1, the FLD\_A(2:1025,2) on image 2 is assigned to FLD\_A(2:1025,66).

On image 16, the FLD\_A(2:1025,65) on image 15 is assigned to FLD\_A(2:1025,1).

On the other images 2-15, the edges of data on neighboring images are assigned to each local array.

At line 59, the program waits for assignments between each image to be completed.

```
49
      IF(NIMG>1)THEN
50
       SYNC ALL
       IF(ID==1)THEN
51
52
           FLD_A(2:IMAX-1,JMAX)=FLD_A(2:IMAX-1,2)[ID+1]
53
       ELSE IF(ID==NIMG)THEN
54
           FLD_A(2:IMAX-1,1)=FLD_A(2:IMAX-1,JMAX-1)[ID-1]
55
        ELSE
56
           FLD_A(2:IMAX-1,JMAX)=FLD_A(2:IMAX-1,2)[ID+1]
57
           FLD_A(2:IMAX-1,1)=FLD_A(2:IMAX-1,JMAX-1)[ID-1]
58
        END IF
        SYNC ALL
59
      END IF
60
```

### 2.1.6 Aggregation of Calculation Results

Each image computes as described above and waits for the completion at line 64.

The CO\_SUM intrinsic subroutine sums the calculation results on each image. The sum is returned to image 1.

The result is displayed by image 1 on behalf of all the images.

```
64 SYNC ALL
65 CALL CO_SUM(RSD,RESULT_IMAGE=1)
66 IF(ID==1)THEN
67 PRINT *,' RESIDUAL :',RSD
68 END IF
```

# 2.2 Start and Termination of COARRAY Programs

The start and termination of COARRAY programs are described in this section.

### 2.2.1 Start of Program

- A COARRAY program is started with the asynchronous initiation of one or more images decided at the start of program.
- Each image is started as an individual process and has individual environment.
- An image is identified by the image index. It is an integer value from 1 to the number of images.

### 2.2.2 Termination of Program

- The termination of the executing program is either normal termination or error termination.
- Error termination is started on all images if any one of images starts an error termination.
- The program is ended when all images are terminated.
- Normal termination is started on the image when the STOP or END PROGRAM statement is executed on it.

- Error termination is started on the image when the ERROR STOP statement is executed or an error condition occurs on it.
- Normal termination is started on the image when one of the following occurred:
  - SETRCD, FUJITSU extended service subroutine, is executed on it.
  - EXIT, FUJITSU extended service subroutine, is executed on it.
  - exit(3) function of the C language is executed on it. (when the mixed language programming with C/C++ is used.)
- Error termination is started on the image when one of the following occurred:
  - ABORT, FUJITSU extended service subroutine, is executed on it.
  - abort(3) function of the C language is executed on it. (when the mixed language programming with C/C++ is used.)
  - The program specified with runtime option -a is terminated.

### 2.2.3 Return Code

The return code of the program depends on the behavior of mpiexec command if values specified for the return code on multiple images are not the same.

See "MPI User's Guide" for details.

### 2.2.4 Definition and Reference to Coarray

The following errors may occur when a coarray is defined or referred.

| Return value | Meaning                                                                                 |  |
|--------------|-----------------------------------------------------------------------------------------|--|
| 1711         | An error was detected in the data transfer process for the coarray area.                |  |
| 1721         | An image index should be a positive integer and not exceed the number of images.        |  |
| 1790         | Transfer where neither the source nor destination image is self-image is not supported. |  |

# 2.3 Image Control Statements and Intrinsic Subroutines

This section describes the image control statements and the intrinsic subroutines.

### 2.3.1 SYNC ALL Statement

The SYNC ALL statement performs synchronization among all images.

The following example shows how to use the SYNC ALL statement.

Image 1 reads data and transfers it to the other images.

The first SYNC ALL statement controls the execution sequence so that the initialization of the coarray Z on images 2 and 3 is executed before updated by the data from image 1.

The second SYNC ALL statement controls the execution sequence so that the reference to the coarray Z on images 2 and 3 is executed after updated by the data from image 1.

```
REAL(8),SAVE::Z[*]
:
Z=0.0 ! initialize the coarray Z by value 0.0 on each image
SYNC ALL ! First SYNC ALL statement
IF(THIS_IMAGE()==1)THEN
    READ(*,*)Z
Z[2]=Z
    Z[3]=Z
```

| END IF   |                             |
|----------|-----------------------------|
| SYNC ALL | ! Second SYNC ALL statement |
| :        |                             |
|          | ! refer the coarray Z       |

The following figure shows the behavior of each image.

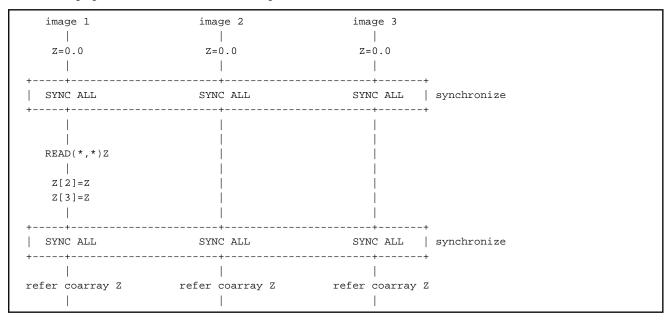

The following figure shows the behavior of each image without the first SYNC ALL statement.

| image 1         | image 2              | image 3                |  |
|-----------------|----------------------|------------------------|--|
|                 |                      |                        |  |
| Z=0.0           |                      |                        |  |
|                 |                      |                        |  |
| READ(*,*)Z      |                      |                        |  |
|                 |                      |                        |  |
| Z[2]=Z          |                      |                        |  |
| Z[3]=Z          |                      |                        |  |
|                 |                      |                        |  |
|                 | Z=0.0                | Z=0.0                  |  |
|                 |                      |                        |  |
| +               | +                    | +                      |  |
| SYNC ALL        | SYNC ALL             | SYNC ALL   synchronize |  |
| ++              | +                    | +                      |  |
|                 |                      |                        |  |
| refer coarray Z | refer coarray Z(0.0) | refer coarray Z(0.0)   |  |
|                 |                      |                        |  |

The program could run in the above sequence without the first SYNC ALL statement. In this case, images 2 and 3 initialize Z by the value 0.0 after image 1 defines Z by the READ statement and updates Z on images 2 and 3.

The following figure shows the behavior of each image without the second SYNC ALL statement.

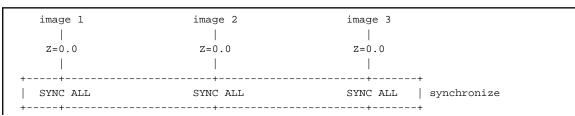

```
      |
      |
      |

      READ(*,*)Z
      |
      |

      refer coarray Z(0.0)
      refer coarray Z(0.0)

      Z[2]=Z
      |

      Z[3]=Z
      |

      |
      |

      refer coarray Z
      |

      |
      |

      |
      |

      |
      |

      |
      |

      |
      |

      |
      |

      |
      |

      |
      |

      |
      |

      |
      |

      |
      |
```

This example shows that images 2 and 3 refer the coarray Z before Z is updated by image 1.

### STAT= specifier of SYNC ALL statement

If the STAT= specifier is specified for the SYNC ALL statement, the following value is returned.

Values except for 0 are runtime diagnostic message numbers. Note that you could not get a correct value if you use a 1-byte integer variable to save a return value.

| Return value | Meaning                                                                                            |  |
|--------------|----------------------------------------------------------------------------------------------------|--|
| 0            | Normal end.                                                                                        |  |
| 1713         | The image control statement cannot be executed in the CRITICAL construct.                          |  |
| 1723         | A deadlock was detected on this image.                                                             |  |
| 1731         | The SYNC ALL statement was terminated because the termination process was started on other images. |  |
|              | (The return value is STAT_STOPPED_IMAGE in the intrinsic module ISO_FORTRAN_ENV.)                  |  |
| 1751         | An error was detected in the synchronization process for the SYNC ALL statement.                   |  |
| 1752         | An error was detected in the communication process for the SYNC ALL statement.                     |  |

### 2.3.2 SYNC IMAGES Statement

The SYNC IMAGES statement performs synchronization among specified images.

The following example shows that image 1 has the other images wait for preparing data. Images except for image 1 are waiting for image 1 preparing the data but not for the other images. Therefore, they resume execution after synchronization with image 1. Image 1 resumes execution after synchronization with all the other images.

```
REAL(8), SAVE:: Z[*]
:
IF(THIS_IMAGE()==1)THEN
   1
   ! prepare data for image 2 and 3
   1
  READ(*,*)Z
  Z[2]=Z
  Z[3]=Z
  SYNC IMAGES(*) ! image 1 synchronizes with image 2 and 3
ELSE
  SYNC IMAGES(1) ! image 2 and 3 synchronize with image 1
END IF
   !
   ! use data which is prepared by image 1
   !
```

The following figure shows the behavior of each image.

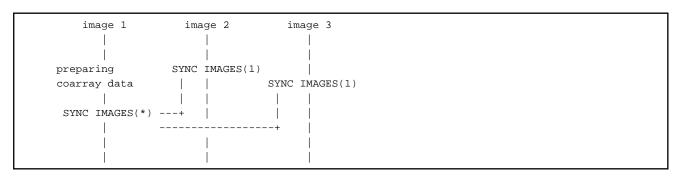

The correct result is obtained without synchronization between images 2 and 3 because it is required that images preparing data, image 1, should synchronize with images using data, images 2 and 3.

### STAT= specifier of SYNC IMAGES statement

If the STAT= specifier is specified for a SYNC IMAGES statement, the following value is returned.

Values except for 0 are runtime diagnostic message numbers. Note that you could not get a correct value if you use a 1-byte integer variable to save a return value.

| Return value | Meaning                                                                                                    |  |
|--------------|----------------------------------------------------------------------------------------------------|--|
| 0            | Normal end.                                                                                                    |  |
| 1713         | The image control statement cannot be executed in the CRITICAL construct.                                                                                                    |  |
| 1720         | The same image index cannot be specified more than once in the SYNC IMAGES statement.                                                                                                    |  |
| 1722         | An image index which is specified for the SYNC IMAGES statement should be a positive integer and not exceed the number of images.                                                          |  |
| 1723         | A deadlock was detected on this image.                                                                                                    |  |
| 1731         | The SYNC IMAGES statement was terminated because the termination process was started on other images.<br>(The return value is STAT_STOPPED_IMAGE in the intrinsic module ISO_FORTRAN_ENV.) |  |
| 1752         | An error was detected in the communication process for the SYNC IMAGES statement.                                                                                                    |  |

# 2.3.3 SYNC MEMORY Statement

The SYNC MEMORY statement divides statements into segments and completes memory operations in the proceeding segment on the image.

You need to do things such as constructing synchronization mechanism by means of atomic subroutine so as to order the execution sequence of segments on different images which are divided by the SYNC MEMORY statement.

### STAT= specifier of SYNC MEMORY statement

If the STAT= specifier is specified for the SYNC MEMORY statement, the following value is returned.

Values except for 0 are runtime diagnostic message numbers. Note that you could not get a correct value if you use a 1-byte integer variable to save a return value.

| Return value | Meaning                                                                           |  |
|--------------|-----------------------------------------------------------------------------------|--|
| 0            | Normal end.                                                                       |  |
| 1713         | The image control statement cannot be executed in the CRITICAL construct.         |  |
| 1752         | An error was detected in the communication process for the SYNC MEMORY statement. |  |

# 2.3.4 ALLOCATE/DEALLOCATE Statement

If coarrays are specified in the ALLOCATE or DEALLOCATE statement, it is necessary that the same coarrays should be specified in the statement on all images in the same format in terms of the size, the order and the number of the coarrays. During the execution of the ALLOCATE or DEALLOCATE statement which contains coarrays, implicit synchronization is performed among all images.

The ALLOCATE and DEALLOCATE statements have the same effect of the SYNC MEMORY statement.

Deallocation by the DEALLOCATE statement or implicit deallocation should not be executed for locked LOCK\_TYPE coarrays without unlocking operations. It is necessary that the lock variable should be unlocked by the UNLOCK statement before deallocation.

The following example shows that the ALLOCATE and DEALLOCATE statements synchronize implicitly and have the same effect of the SYNC MEMORY statement.

```
INTEGER::MY
REAL, SAVE::X[*]
REAL, ALLOCATABLE::Y[:]
:
MY=THIS_IMAGE()
                                   segment (1)
IF(MY==1)X=1.0
ALLOCATE(Y[*])
IF(MY==2)PRINT *,X[1]
   1
   ! process using coarray Y
                                 | segment (2)
   !
IF(MY==3)X=3.0
DEALLOCATE(Y)
IF(MY==1)PRINT *,X[3]
                                   segment (3)
```

The following figure shows the behavior of each image.

| image 1             | image 2                                            | image 3                                |                            |
|---------------------|----------------------------------------------------|----------------------------------------|----------------------------|
| <br> <br> <br>x=1.0 |                                                    |                                        | <br> <br>  segment (1)     |
| ++                  | ALLOCATE(Y[*])                                     | ALLOCATE(Y[*])   synchroniz            | :e +                       |
| ++                  | PRINT *,X[1]<br> <br>Y process using coar<br> <br> | ray Y process using coarray Y<br>X=3.0 | <br> <br>  segment (2)<br> |
|                     |                                                    | DEALLOCATE(Y)   synchroniz             | ;e +                       |
| ++                  | <br> <br>                                          | +<br> <br> <br>                        | <br>  segment (3)<br>      |

The program is divided into three segments by ALLOCATE and DEALLOCATE statements on each image, and they are ordered as segment (1), segment (2) and segment (3).

Since the ALLOCATE and DEALLOCATE statements are implicitly synchronized among all images, segments in different images are also ordered as segment (1), segment (2) and segment (3). Therefore, the PRINT statement in segment (2) on image 2 outputs "1.0" and the PRINT statement in segment (3) on image 1 outputs "3.0".

The following example shows that ALLOCATE and DEALLOCATE statements are executed while the STOP statement is executed on image 3 by mistake. Then the variable which is specified with STAT= specifier of the ALLOCATE and DEALLOCATE statements is set to the value STAT\_STOPPED\_IMAGE in the intrinsic module ISO\_FORTAN\_ENV.

```
INTEGER::MY.ST
REAL, SAVE::X[*]=0.0
REAL, ALLOCATABLE::Y[:], Z[:]
:
MY=THIS_IMAGE()
ALLOCATE(Y[*])
IF(MY==3)THEN
 STOP
END IF
ALLOCATE(Z[*],STAT=ST)
IF(ST.EQ.STAT_STOPPED_IMAGE)THEN
PRINT *, MY, ' ALLOC ERROR'
END IF
DEALLOCATE(Y, STAT=ST)
IF(ST.EQ.STAT_STOPPED_IMAGE)THEN
 PRINT *,MY,' DEALLOC ERROR'
END IF
:
STOP
```

The following figure shows the behavior of each image.

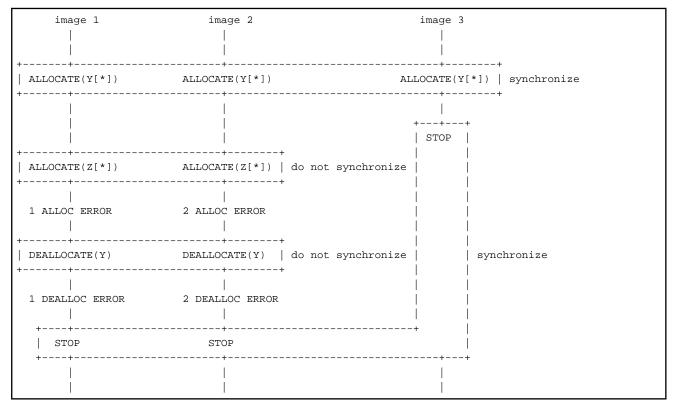

The first ALLOCATE statement is executed on all the images correctly. The second ALLOCATE statement is executed on images 1 and 2 while the STOP statement is executed on image 3. Then, the variable specified with STAT= specifier in the ALLOCATE statement on images 1 and 2 is set to the STAT\_STOPPED\_IMAGE.

Similarly, the variable specified with STAT= specifier in the DEALLOCATE statement on images 1 and 2 is set to the STAT\_STOPPED\_IMAGE.

After that, the STOP statements on images 1 and 2 are executed and synchronized with the STOP statement which has been already executed on image 3. Then the program is terminated.

### STAT= specifier of ALLOCATE and DEALLOCATE statements

The following value is returned in the variable specified with the STAT= specifier in the ALLOCATE and DEALLOCATE statements for coarray in addition to the values output in the case of the statements for noncoarray.

Values except for 0 are runtime diagnostic message numbers. Note that you could not get a correct value if you use a 1-byte integer variable to save a return value.

| Return value | Meaning                                                                                                    |                                                                                                    |  |
|--------------|----------------------------------------------------------------------------------------------------|----------------------------------------------------------------------------------------------------|--|
| 0            | Normal end.                                                                                                    |                                                                                                    |  |
| 1713         | The image control statement ca                                                                                                    | annot be executed in the CRITICAL construct.                                                                                                    |  |
| 1723         | A deadlock was detected on the                                                                                                    | is image.                                                                                                    |  |
| 1731         | The ALLOCATE or DEALLOCATE statement was terminated because the termination process was started on other images.                                                          |                                                                                                    |  |
|              | (The return value is STAT_ST                                                                                                    | OPPED_IMAGE in the intrinsic module ISO_FORTRAN_ENV.)                                                                                                    |  |
| 1705         | ALLOCATE statement The image control statement or different ALLOCATE statement cannot be executed on the other images during the allocation process for the coarray area. |                                                                                                    |  |
| 1706         | ALLOCATE statement A synchronization error was detected in the allocation process for the coarray area.                                                                   |                                                                                                    |  |
| 1707         | ALLOCATE statement                                                                                                    | An error was detected in the allocation process for the coarray area.                                                                                      |  |
| 1741         | DEALLOCATE statement                                                                                                    | The image control statement or different DEALLOCATE statement cannot be executed on the other images during the deallocation process for the coarray area. |  |
| 1742         | DEALLOCATE statement                                                                                                    | A synchronization error was detected in the deallocation process for the coarray area.                                                                     |  |
| 1743         | DEALLOCATE statement                                                                                                    | An error was detected in the deallocation process for the coarray area.                                                                                    |  |
| 1744         | DEALLOCATE statement                                                                                                    | An error was detected in the deallocation process for the coarray area.                                                                                    |  |
| 1745         | DEALLOCATE statement                                                                                                    | The deallocation process for the lock variable cannot be executed without unlocking it.                                                                    |  |

### 2.3.5 LOCK/UNLOCK Statement

The LOCK and UNLOCK statements are used for making an exclusive control mechanism.

One of the locking resources is assigned to a lock variable when it is allocated.

The number of the locking resources is decided at the start of the program and cannot be changed at runtime.

You need to specify the number of lock variables by the environment variable FLIB\_COARRAY\_LOCKNO appropriately if the estimated number of lock variables required in the program exceeds the default value.

The following diagnostic message is output and an error termination process is started if the lock resources are insufficient at the allocation of lock variables.

jwe1738i-s The lock resources were insufficient.

If an exclusive control mechanism among multiple images is made by means of the LOCK or UNLOCK statement with a single lock variable, the same lock variable in the same image should be specified on all images because the lock variable is a coarray.

If the lock variable which is specified in the LOCK or UNLOCK statement on each image is the lock variable not on the same image but on each image, the exclusive control mechanism cannot be established among those images.

The following example shows that an exclusive control mechanism is established by a single lock variable.

```
USE,INTRINSIC::ISO_FORTRAN_ENV
TYPE(LOCK_TYPE)::X[*]
INTEGER,SAVE::SUM[*]=0
MY=THIS_IMAGE()
NUM=NUM_IMAGES()
LOCK(X[NUM])
SUM[NUM]=SUM[NUM]+1
UNLOCK(X[NUM])
SYNC ALL
IF(MY.EQ.NUM)THEN
PRINT *,'NUMBER OF IMAGES = ',SUM
END IF
```

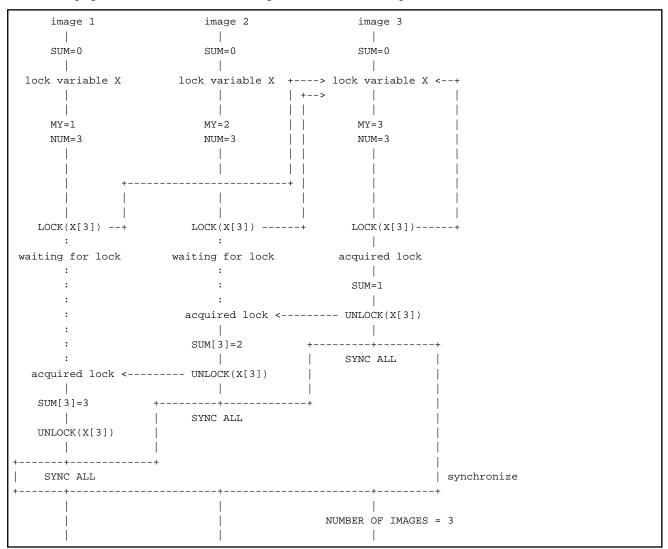

The following figure shows the behavior of each image when the number of images is three.

The exclusive control mechanism works correctly among all images because the lock variable specified in the LOCK and UNLOCK statements is X[NUM] of the last image. The three images request for the single lock at the same time. It is indeterminate which image acquires the lock. The above example shows that image 3, image 2 and image 1 acquire the lock in this order.

The PRINT statement on image 3 outputs "NUMBER OF IMAGES = 3".

The following example shows that each image runs without the exclusive control by a lock variable.

```
USE,INTRINSIC::ISO_FORTRAN_ENV
TYPE(LOCK_TYPE)::X[*]
INTEGER,SAVE::SUM[*]=0
INTEGER::MY,NUM
MY=THIS_IMAGE()
NUM=NUM_IMAGES()
LOCK(X)
SUM[NUM]=SUM[NUM]+1
UNLOCK(X)
SYNC ALL
IF(MY.EQ.NUM)THEN
PRINT *,'NUMBER OF IMAGES = ',SUM
END IF
```

The following figure shows the behavior of each image.

| image 1         | image 2         | image 3                                    |
|-----------------|-----------------|--------------------------------------------|
|                 |                 |                                            |
| SUM=0           | SUM=0           | SUM=0                                      |
|                 |                 |                                            |
| lock variable X | lock variable X | lock variable X                            |
|                 |                 |                                            |
|                 |                 |                                            |
| MY=1            | MY=2            | MY=3                                       |
| NUM=3           | NUM=3           | NUM=3                                      |
|                 |                 |                                            |
|                 |                 |                                            |
| LOCK(X)         | LOCK(X)         | LOCK(X)                                    |
|                 |                 |                                            |
| acquired lock   | acquired lock   | acquired lock                              |
|                 |                 |                                            |
| SUM[3]=1        | SUM[3]=1        | SUM[3]=1 when all images refer the initial |
|                 |                 | value 0 of SUM[3].                         |
|                 |                 |                                            |
| UNLOCK(X)       | UNLOCK(K)       | UNLOCK(K)                                  |
|                 |                 |                                            |
| +               |                 |                                            |
| SYNC ALL        | SYNC ALL        | SYNC ALL   synchronize                     |
| +               | <br>I           | +<br>I                                     |
|                 | 1               | NUMBER OF IMAGES = 1                       |
|                 | 1               | NONDER OF IMAGES - I                       |
| 1               | Ι               |                                            |

Three images can acquire the individual lock at the same time because the lock variable specified in the LOCK and UNLOCK statements is a local variable X on each image. Therefore, the exclusive control mechanism cannot work among them.

Image 3 outputs "NUMBER OF IMAGES = 1" in the above sequence because the expected exclusive control could not be established.

### STAT= specifier of the LOCK and UNLOCK statements

The following value is returned if the STAT= specifier is specified in the LOCK and UNLOCK statements.

Values except for 0 are runtime diagnostic message numbers. Note that you could not get a correct value if you use a 1-byte integer variable to save a return value.

| Return value | Meaning     |
|--------------|-------------|
| 0            | Normal end. |

| Return value | Meaning                                                                                                    |                                                                                                    |  |
|--------------|----------------------------------------------------------------------------------------------------|----------------------------------------------------------------------------------------------------|--|
| 1713         | The image control statem                                                                                                    | ent cannot be executed in the CRITICAL construct.                                                                                                    |  |
| 1722         | An image index which is specified for the LOCK or UNLOCK statement should be a positive integer and not exceed the number of images.                                                            |                                                                                                    |  |
| 1735         | The variable which is not                                                                                                    | a lock variable cannot be specified for the LOCK or UNLOCK statement.                                                                                                    |  |
| 1732         | LOCK statement                                                                                                    | LOCK statement A lock variable which has been locked by an image cannot be locked by the same image.<br>(The return value is STAT_LOCKED in the intrinsic module ISO_FORTRAN_ENV.) |  |
| 1736         | LOCK statement An error was detected in the lock process.                                                                                                    |                                                                                                    |  |
| 1733         | UNLOCK statement       A lock variable which has been locked by other images cannot be unlocked.         (The return value is STAT_LOCKED_OTHER_IMAGE in the intrinsic module ISO_FORTRAN_ENV.) |                                                                                                    |  |
| 1734         | UNLOCK statement                                                                                                    | Unlocked lock variable cannot be unlocked.<br>(The return value is STAT_UNLOCKED in the intrinsic module<br>ISO_FORTRAN_ENV.)                                                      |  |
| 1737         | UNLOCK statement An error was detected in the unlock process.                                                                                                    |                                                                                                    |  |

# 2.3.6 CRITICAL Construct

A block enclosed by the CRITICAL statement and the END CRITICAL statement should not be executed by multiple images at the same time. The following diagnostic message is output and the error termination process is started when an image control statement inhibited in the CRITICAL construct is executed.

jwe1713i-s The image control statement cannot be executed in the CRITICAL construct.

When the CRITICAL construct is executed on multiple images, it is indeterminate on which image it is executed first. All the intended execution on the images, however, is completed finally.

The following example shows that the number of active images is calculated by adding 1 to the coarray on image 3 by each image.

While an image executes the addition operation, the other image is prohibited from executing it by using the CRITICAL construct.

```
USE,INTRINSIC::ISO_FORTRAN_ENV
INTEGER,SAVE::SUM[*]=0
INTEGER::MY,NUM
MY=THIS_IMAGE()
NUM=NUM_IMAGES()
CRITICAL
SUM[3]=SUM[3]+1
END CRITICAL
SYNC ALL
IF(MY.EQ.3)THEN
PRINT *,'NUMBER OF IMAGES = ',SUM
END IF
```

The following figure shows the behavior of each image.

| image 1 | image 2 | image 3 |  |
|---------|---------|---------|--|
|         |         | I       |  |
| SUM=0   | SUM=0   | SUM=0   |  |

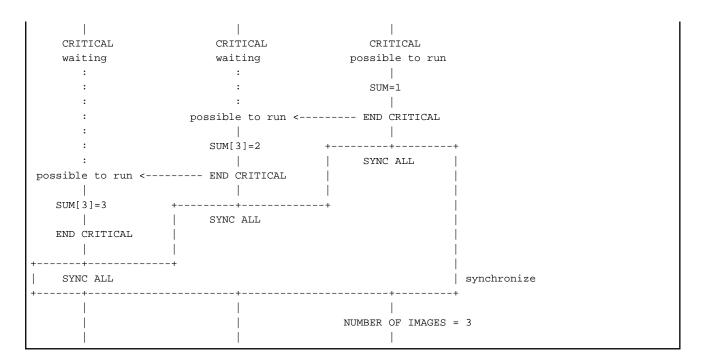

# 2.3.7 Atomic Subroutines

The atomic subroutines define or refer to variables atomically.

### STAT argument of atomic subroutines

The following value is returned if the STAT argument is specified when it is called.

Values except for 0 are runtime diagnostic message numbers. Note that you could not get a correct value if you use a 1-byte integer variable to save a return value.

| Return value | Meaning                                                                                                    |
|--------------|----------------------------------------------------------------------------------------------------|
| 0            | Normal end.                                                                                                    |
| 1722         | An image index which is specified for the atomic subroutine should be a positive integer and not exceed the number of images. |

### 2.3.8 Collective Subroutines

The following collective subroutines are provided:

- CO\_MAX intrinsic subroutine
- CO\_MIN intrinsic subroutine
- CO\_SUM intrinsic subroutine

The collective subroutines should be called on all images in the same format. That is, the specified coarray should have the same name, type, and size. The value of the RESULT\_IMAGE argument should be the same if specified.

The following example shows that the total value of elements of the coarray on all images is set on all images by the CO\_SUM intrinsic subroutine.

```
PROGRAM MAIN
USE ISO_FORTRAN_ENV
IMPLICIT NONE
REAL(8),SAVE::RDATA(3)[*]
INTEGER::MY,NUM,I,S
```

The following figure shows the behavior of each image.

```
image 1
                 image 2
                               image 3
    RDATA
                 RDATA
                               RDATA
   +--+--+
                 +--+--+
                               +--+-+
   |A1|A2|A3|
                |B1|B2|B3|
                              C1 C2 C3
   +--+--+
                +--+--+
                              +--+--+
    MY=1
                 MY=2
                               MY=3
    NUM=3
                 NUM=3
                               NUM=3
    setting data in RDATA setting data in RDATA setting data in RDATA
   |
+----+
CALL CO_SUM(RDATA) CALL CO_SUM(RDATA) CALL CO_SUM(RDATA) | total
+----+
    +--+--+
                 +--+--+
                              +--+--+
   |S1|S2|S3|
                S1|S2|S3|
                              |S1|S2|S3|
   +--+--+
                 +--+--+
                              +--+--+
```

The total value of all elements of RDATA is set in each RDATA on all images by calling the CO\_SUM intrinsic subroutine.

The following example shows that the total value of all elements of the coarray on all images is set on the image which is specified as the value of the RESULT\_IMAGE argument.

The following figure shows the behavior of each image.

| image 1  | image 2  | image 3  |
|----------|----------|----------|
|          | I        |          |
| RDATA    | RDATA    | RDATA    |
| +++      | +++      | +++      |
| A1 A2 A3 | B1 B2 B3 | C1 C2 C3 |
| +++      | +++      | +++      |
|          | I        |          |
| MY=1     | MY=2     | MY=3     |
| NUM=3    | NUM=3    | NUM=3    |
|          | I        |          |

|                                                      |                    | TA setting data in RDAT                 | A     |
|------------------------------------------------------|--------------------|-----------------------------------------|-------|
| <pre>++   CALL CO_SUM(RDATA,   RESULT_IMAGE=1)</pre> | CALL CO_SUM(RDATA, | CALL CO_SUM(RDATA,  <br>RESULT_IMAGE=1) | total |
| +                                                    | +                  | +<br>                                   |       |
| +++                                                  | +++                | +++                                     |       |
| S1 S2 S3                                             | B1 B2 B3           | C1 C2 C3                                |       |
| +++                                                  | +++                | +++                                     |       |

After the call of the CO\_SUM subroutine, the total value of all elements of RDATA on all images is set on image 1, which is specified as the value of RESULT\_IMAGE, and the coarrays on images 2 and 3 are not changed.

### STAT argument of the collective subroutines

The following value is returned if the STAT argument is specified in the collective subroutines.

Values except for 0 are runtime diagnostic message numbers. Note that you could not get a correct value if you use a 1-byte integer variable to save a return value.

| Return value | Meaning                                                                                                    |  |
|--------------|----------------------------------------------------------------------------------------------------|--|
| 0            | Normal end.                                                                                                    |  |
| 1713         | The image control statement cannot be executed in the CRITICAL construct.                                                         |  |
| 1722         | An image index which is specified for the collective subroutine should be a positive integer and not exceed the number of images. |  |
| 1723         | A deadlock was detected on this image.                                                                                            |  |
| 1731         | The collective subroutine was terminated because the termination process was started on other images.                             |  |
|              | (The return value is STAT_STOPPED_IMAGE in the intrinsic module ISO_FORTRAN_ENV.)                                                 |  |
| 1751         | An error was detected in the synchronization process for the collective subroutine.                                               |  |
| 1752         | An error was detected in the communication process for the collective subroutine.                                                 |  |

# 2.3.9 MOVE\_ALLOC Intrinsic Subroutine

The call of the MOVE\_ALLOC intrinsic subroutine for coarrays should be performed from the same statement on all images. Each coarray specified as the FROM or TO argument should have the same allocation status on all images.

An implicit synchronization among all images is performed when the MOVE\_ALLOC intrinsic subroutine with coarrays is called.

Execution of the MOVE\_ALLOC intrinsic subroutine without unlocking by the UNLOCK statement is prohibited if the coarray specified as the TO argument is a locked lock variable.

It is necessary that the lock variable should be unlocked by the UNLOCK statement before execution of the MOVE\_ALLOC intrinsic subroutine.

The following example shows that the MOVE\_ALLOC intrinsic subroutine is called with coarrays having allocated data objects specified as the FROM and TO arguments. The data object of the FROM argument is moved to the TO argument.

```
PROGRAM MAIN
USE ISO_FORTRAN_ENV
TYPE TDATA
INTEGER::CMP
END TYPE
TYPE(TDATA),ALLOCATABLE::F_OBJ[:]
TYPE(TDATA),ALLOCATABLE::T_OBJ[:]
INTEGER::MY,NUM
MY=THIS_IMAGE()
```

```
NUM=NUM_IMAGES()
ALLOCATE(F_OBJ[*])
ALLOCATE(T_OBJ[*])
T_OBJ%CMP=99
F_OBJ%CMP=MY
CALL MOVE_ALLOC(FROM=F_OBJ,TO=T_OBJ)
PRINT *,T_OBJ%CMP
```

The following figure is the behavior of each image.

| image 1                                    | image 2<br>                                | image 3<br>                              |                        |
|--------------------------------------------|--------------------------------------------|------------------------------------------|------------------------|
|                                            | ALLOCATE(F_OBJ[*])                         | ALLOCATE ( F_OBJ [ * ] )                 |                        |
| +                                          | +<br>                                      |                                          | +                      |
|                                            | ALLOCATE(T_OBJ[*])                         | ALLOCATE ( T_OBJ [ * ] )                 |                        |
| _                                          | +<br> <br>T_OBJ%CMP=99<br>F_OBJ%CMP=MY<br> | T_OBJ%CMP=99                             | +                      |
| CALL MOVE_ALLOC<br> (FROM=F_OBJ,TO=T_OBJ1) |                                            | CALL MOVE_ALLOC<br>(FROM=F_OBJ,TO=T_OBJ) | +<br>  synchronize<br> |
|                                            | <br> <br>PRINT *,T_OBJ%CMP<br>"2"<br>      |                                          | Ŧ                      |

Each image moves the data object of the coarray F\_OBJ to T\_OBJ by calling the MOVE\_ALLOC intrinsic subroutine. Therefore, the PRINT statement on each image outputs the image index of each image.

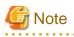

The following errors may occur in the MOVE\_ALLOC intrinsic subroutine with coarrays.

| Return value | Meaning                                                                                                    |
|--------------|----------------------------------------------------------------------------------------------------|
| 1306         | In MOVE_ALLOC intrinsic subroutine, the character length of the FROM and TO must be the same.                                                                                                    |
| 1713         | The image control statement cannot be executed in the CRITICAL construct.                                                                                                    |
| 1723         | A deadlock was detected on this image.                                                                                                    |
| 1731         | The MOVE_ALLOC intrinsic subroutine was terminated because the termination process was started on other images.<br>(The return value is STAT_STOPPED_IMAGE in the intrinsic module ISO_FORTRAN_ENV.) |
| 1743         | An error was detected in the deallocation process for the coarray area.                                                                                                    |
| 1744         | An error was detected in the deallocation process for the coarray area.                                                                                                    |
| 1745         | The deallocation process for the lock variable cannot be executed without unlocking it.                                                                                                    |
| 1751         | An error was detected in the synchronization process for the MOVE_ALLOC intrinsic subroutine.                                                                                                    |

| Return value                                                                                         | Meaning |  |
|----------------------------------------------------------------------------------------------------|---------|--|
| 1752         An error was detected in the communication process for the MOVE_ALLOC intrinsic subrout |         |  |

# 2.4 Environment Variables at Runtime

This section describes optional environment variables that control execution of COARRAY programs.

Environment variables which are specified in submitted job scripts are passed to each process. It is also possible to set the environment variables by the -x option of the mpiexec command.

FLIB\_COARRAY\_DEADLOCK\_TIMEOUT time

The FLIB\_COARRAY\_DEADLOCK\_TIMEOUT environment variable changes the time limit to detect deadlocks.

The value of *time* is in second and satisfies 0<=*time*<=86,400 (86,400 seconds is 24 hours). The deadlock is not detected if the value of *time* is 0.

If this is not specified, it is assumed that the value 0, the default value of the Fortran system, is set to *time*.

💕 Example

The following example shows how to set the FLIB\_COARRAY\_DEADLOCK\_TIMEOUT environment variable.

\$ export FLIB\_COARRAY\_DEADLOCK\_TIMEOUT=60
\$ mpiexec ./a.out

A deadlock is detected if there is no response for 60 seconds at waiting for synchronization among images in this example.

### FLIB\_COARRAY\_LOCKNO no

The FLIB\_COARRAY\_LOCKNO environment variable changes the number of the lock variables, which are available locking resources, in the program.

The value of *no* satisfies 100<=*no*<=32,767.

If this is no specified, it is assumed that the value 1024, the default value in the Fortran system, is set to no.

# 💕 Example

The following example shows how to use the FLIB\_COARRAY\_LOCKNO environment variable.

\$ export FLIB\_COARRAY\_LOCKNO=3000
\$ mpiexec ./a.out

### FLIB\_COARRAY\_ERRMSG out

The FLIB\_COARRAY\_ERRMSG environment variable controls the output of the additional header information for COARRAY programs.

The valid value for *out* is 0 or 1.

If the value of out is 0, the COARRAY header is output. If it is 1, the COARRAY header is not output.

If this is not specified, it is assumed that the value 0, the default value in the Fortran system, is set to out.

# 💕 Example

The following example shows how to use the FLIB\_COARRAY\_ERRMSG environment variable.

\$ export FLIB\_COARRAY\_ERRMSG=1

\$ mpiexec ./a.out

The COARRAY header is not output in this example.

# 2.4.1 Environment Variable for Specifying Argument of Execution Command

. . . . . . . . . . . . . . . .

The FORT90L environment variable in job scripts is passed to the COARRAY program as its execution argument.

# Chapter 3 Using MPI from COARRAY Programs

MPI subroutines and functions are available in COARRAY programs in this system.

This chapter gives usage of MPI in COARRAY programs.

# 3.1 Linking and Execution

The following describes how to compile, link, and execute COARRAY programs using MPI.

# 3.1.1 How to Link

Use mpifrt (or mpifrtpx) with the -Ncoarray option to compile and link COARRAY programs using MPI.

It is necessary to use mpifrt (or mpifrtpx) with the -Ncoarray option to link the following object programs: object programs which are compiled by frt (or frtpx) with the -Ncoarray option and object programs which are compiled by mpifrt (or mpifrtpx) or mpifcc (or mpifccpx).

Use mpiFCC (or mpiFCCpx) with --linkcoarray to link C++ object programs.

See "MPI User's Guide" for details of mpifrt, mpifrtpx, mpiFCC, and mpiFCCpx.

# 3.1.2 How to Execute

Use mpiexec command to execute. See "MPI User's Guide" for details.

# 3.2 Notes on COARRAY Programs Using MPI

The following describes notes on using MPI from COARRAY programs.

- In COARRAY programs in this system, the following subroutines, which are defined in the MPI standards, cannot be used: establishing communication between groups not sharing a communicator and dynamic process creation.
- According to the MPI standards, it is possible to set delete callback subroutines to predefined communicators, datatypes and windows by the following functions: MPI\_COMM\_SET\_ATTR, MPI\_TYPE\_SET\_ATTR, MPI\_WIN\_SET\_ATTR, and MPI\_ATTR\_PUT. In COARRAY programs in this system, it is impossible to set delete callback subroutines to predefined communicators, datatypes and windows. If they are set, they may be called untimely.
- According to the MPI standards, the MPI\_IS\_THREAD\_MAIN subroutine returns a flag indicating whether the calling thread called the MPI\_INIT or MPI\_INIT\_THREAD subroutine. In COARRAY programs in this system, it could return an incorrect flag.
- The MPI profiling interfaces covers MPI subroutines and functions called by this system itself.
- MPI statistical information of COARRAY programs in this system is output when the programs terminate though the information of programs not using coarrays is supposed to be output when the MPI\_FINALIZE subroutine is called.
- In MPI statistical information, information about MPI subroutines and functions called by this system itself is accumulated without distinguishing from programs not using coarrays.

# Chapter 4 Debugging of COARRAY Programs

Debugging functions provided for Fortran programs are also available in COARRAY programs.

Refer to the chapter "Debugging" in "Fortran User's Guide" for details of the debugging functions.

# 4.1 Runtime Error Messages of MPI

Error messages of MPI could be output at runtime since COARRAY uses the MPI library.

See "6.3.1 Runtime Error Message" for details.

# 4.2 Output of Debugging Functions

Outputs of the debugging functions are connected to the standard error by default.

The connection can be changed to each image's file by the option of mpiexec command.

# 4.2.1 Runtime Output Information

Diagnostic messages, trace back maps and error correction information with a leading COARRAY header are output if a COARRAY program causes runtime errors.

The output of the COARRAY header is controlled by the environment variable FLIB\_COARRAY\_ERRMSG. See "2.4 Environment Variables at Runtime" for details.

The format of the COARRAY header is as follows:

timestamp[image-index/the-number-of-images:process-id]

| timestamp            | <ul> <li>The current time obtained by gettimeofday(2) is displayed as the number of seconds that have elapsed since 00:00(UTC), January 1st, 1970.</li> <li>It is represented as a 16-digit number, of which 10 digits are for seconds and 6 digits are for microseconds.</li> <li>It is the current time of the compute node on which the diagnostic message is output.</li> </ul> |
|----------------------|----------------------------------------------------------------------------------------------------|
| image-index          | The image index which outputs the diagnostic message is displayed.                                                                                                    |
| the-number-of-images | The total number of images in the COARRAY program which outputs the diagnostic message is displayed.                                                                                                    |
| process-id           | The process id assigned to the image which outputs the diagnostic message is displayed.                                                                                                    |

# 🌀 Note

When multiple images output diagnostic messages, the order of the messages depends on the mpiexec command.

Note that timestamps on compute nodes could be different from each other since it represents the current time on each compute node.

# 💕 Example

The following example is an extraction about image 1 from a diagnostic message where the total number of the image index is 2.

```
1429142357.004211[1/2:21294] jwel744i-s line 25 An error was detected in the deallocation process for
the COARRAY area.
1429142357.319930[1/2:21294] error occurs at MAIN_ line 25 loc 000000000400df5 offset
00000000000125
1429142357.319948[1/2:21294] MAIN_ at loc 000000000400cd0 called from o.s.
1429142357.319964[1/2:21294] jwe0903i-u Error number 1744 was detected. Maximum error count exceeded.
1429142357.320249[1/2:21294] error summary (Fortran)
```

```
1429142357.320259[1/2:21294] error number error level error count
1429142357.320268[1/2:21294] jwel744i s 1
1429142357.320272[1/2:21294] total error count = 1
```

### 

# 4.2.2 Error Control Table Standard Values for COARRAY

The standard values of error items for each error number of COARRAY in this system are shown in the table below.

| Error item<br>number | Error count<br>limit | Message<br>count limit | Error item<br>editable | Buffer      | Trace back map | Standard correction | Error<br>level |
|----------------------|----------------------|------------------------|------------------------|-------------|----------------|---------------------|----------------|
| 1701 - 1707          | 1                    | 1                      | Editable               | Not printed | Printed        | Yes                 | s              |
| 1711 - 1713          | 1                    | 1                      | Editable               | Not printed | Printed        | Yes                 | s              |
| 1719 - 1722          | 1                    | 1                      | Editable               | Not printed | Printed        | Yes                 | s              |
| 1723                 | 1                    | 1                      | Not Editable           | Not printed | Printed        | None                | u              |
| 1724                 | 1                    | 1                      | Editable               | Not printed | Printed        | Yes                 | s              |
| 1731 - 1739          | 1                    | 1                      | Editable               | Not printed | Printed        | Yes                 | s              |
| 1741 - 1745          | 1                    | 1                      | Editable               | Not printed | Printed        | Yes                 | s              |
| 1751 - 1752          | 1                    | 1                      | Editable               | Not printed | Printed        | Yes                 | S              |
| 1790                 | 1                    | 1                      | Editable               | Not printed | Printed        | Yes                 | 8              |

### Table 4.1 Error control table standard values for COARRAY

### 4.2.3 COARRAY Error Processing

The table below lists the standard system corrections and user-defined corrections for runtime errors of COARRAY.

The following arguments are passed to the user-defined error subroutine:

- Return code
- Error number

### Table 4.2 Error processing for COARRAY

| Error number | Standard correction processing | User-defined correction | Data passed to user-defined subroutine |
|--------------|--------------------------------|-------------------------|----------------------------------------|
| 1701 - 1707  | Terminates the program         | Not correctable         | None                                   |
| 1711 - 1713  | Terminates the program         | Not correctable         | None                                   |
| 1719 - 1722  | Terminates the program         | Not correctable         | None                                   |
| 1724         | Terminates the program         | Not correctable         | None                                   |
| 1731 - 1739  | Terminates the program         | Not correctable         | None                                   |
| 1741 - 1745  | Terminates the program         | Not correctable         | None                                   |
| 1751 - 1752  | Terminates the program         | Not correctable         | None                                   |
| 1790         | Terminates the program         | Not correctable         | None                                   |

# 4.3 Notes on Debugging

The debugging functions of the option -H do not covers coindexed variables.

# Chapter 5 Tuning of COARRAY Programs

This chapter describes tuning of COARRAY programs.

# 5.1 Effective Usage of COARRAY

The following describes the usage of COARRAY with taking the execution performance into account.

It is important to consider transfer time and synchronization in COARRAY programs. Otherwise, the execution performance of the program may become significantly worse than the program not using COARRAY.

# 5.1.1 Access to Other Images by Coarrays

Coarrays have local objects on each image, which correspond to coindexed objects.

Instead of using coarrays with the image selector ("["), using local objects enables the same performance as the conventional. In contrast, access to data on other images with the image selector is accompanied with significant cost since the access is made through the interconnect.

### 5.1.1.1 Array Expression and Access to Other Images

Use array expressions to access to other images rather than refer by element.

- Undesirable example

```
REAL,SAVE::AA(1000)[*]
:
DO I=1,1000
AA(I)[N]=0
END DO
:
```

- Desirable example

Array expression are expected to reduce the cost of transfer through the interconnect. However, the reduction could not be expected when transferring multiple small data with gaps. Some measures are necessary to improve the performance. For example, it is effective to make data contiguous by packing data on the source image and extracting it on the destination image.

```
REAL,SAVE::AA(1000)[*]
:
AA(:)[N]=0
:
```

In general, when accessing to different images, an array is divided into some units and transferred one by one through the interconnect rather than the entire array is transferred at once. You do not need to think about the size of the unit because the runtime system determines it appropriately.

# 5.1.1.2 Access Concentration of Data

Avoid the communication such that all images write in the same image simultaneously.

Give an example in "5.2.5 All-to-All Communication".

### 5.1.1.3 CO\_SUM, CO\_MAX, and CO\_MIN Intrinsic Subroutines

Use the CO\_SUM intrinsic subroutine to get the sum of the data over all images. Use the CO\_MAX intrinsic subroutine to get the maximum and the CO\_MIN intrinsic subroutine to get the minimum.

The following example describes how to get the sum of the data over all images.

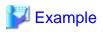

- Undesirable example

```
SYNC ALL
IF(ID==1)THEN
DO I=2,NIMG
VAL=VAL+VAL[I]
END DO
END IF
SYNC ALL
```

- Desirable example (Using CO\_SUM intrinsic subroutine)

```
SYNC ALL
CALL CO_SUM(VAL,RESULT_IMAGE=1)
```

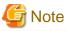

- The order of operations is not guaranteed.
- If you use collective subroutines, you must use them on all images.
- You must refer the intrinsic module ISO\_FORTRAN\_ENV.

# 5.1.2 Usage of Image Control Statement

It is recommended to use the SYNC IMAGES statement rather than the SYNC ALL statement.

See "2.3.2 SYNC IMAGES Statement" for details.

# 5.2 Example of Collective Communication

The following describes the usage of COARRAY which corresponds to the collective communication in the MPI.

Note that collective subroutines tuned for this system and MPI collective communications are expected to give better execution performance than the following example.

\_\_\_\_\_

### 5.2.1 Reduction Operation

Use the collective subroutines CO\_SUM, CO\_MAX and CO\_MIN for the summation, maximum and minimum over all images.

The following describes an example to use the reduction operation LOGICAL AND.

# 🕌 Example

```
LOGICAL, SAVE::VAL[*]

:

NIMG=NUM_IMAGES()

ID=THIS_IMAGE()

:

SYNC ALL

IF(ID==1)THEN

DO I=2,NIMG

VAL=VAL.AND.VAL[I]

END DO

END IF
```

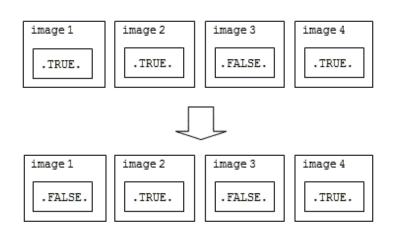

The following describes an example of LOGICAL AND used for an array.

. . . . . . . . .

In this example, coarrays are transferred to local arrays on each image in order to transfer at once.

. . . . . .

# 💕 Example

```
LOGICAL, DIMENSION(:), CODIMENSION[:], ALLOCATABLE::VAL
LOGICAL, DIMENSION(:), ALLOCATABLE:: TMPVAL
NIMG=NUM_IMAGES()
ID=THIS_IMAGE()
:
ALLOCATE(VAL(MSGSIZE)[*])
ALLOCATE(TMPVAL(MSGSIZE))
:
SYNC ALL
IF(ID==1)THEN
 DO I=2,NIMG
    TMPVAL(1:MSGSIZE)=VAL(1:MSGSIZE)[I]
    VAL(1:MSGSIZE)=VAL(1:MSGSIZE).AND.TMPVAL(1:MSGSIZE)
 END DO
END IF
SYNC ALL
 :
```

# 5.2.2 Broadcast

The following describes an example of broadcast.

# INTEGER :: NIMG,ID,I,MSGSIZE REAL(8),DIMENSION(:),CODIMENSION[:],ALLOCATABLE :: ARRAY : NIMG= NUM\_IMAGES() ID= THIS\_IMAGE() : ALLOCATE(ARRAY(MSGSIZE)[\*]) :

······

```
SYNC ALL
IF(ID /= 1) THEN
ARRAY(1:MSGSIZE) = ARRAY(1:MSGSIZE)[1]
END IF
SYNC ALL
:
```

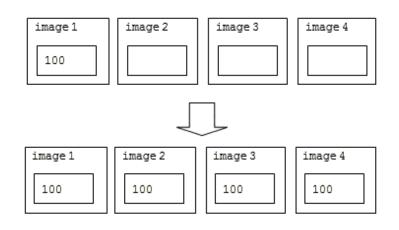

# 5.2.3 Gather

. . . . . . . . . . .

The following describes an example of gather.

# Example

```
INTEGER::NIMG,ID,MSGSIZE
REAL(8),DIMENSION(:),ALLOCATABLE::DEST
REAL(8),DIMENSION(:,:),CODIMENSION[:],ALLOCATABLE::SOURCE
:
NIMG=NUM_IMAGES()
ID=THIS_IMAGE()
:
ALLOCATE(DEST(MSGSIZE))
ALLOCATE(SOURCE(MSGSIZE,NIMG)[*])
:
SYNC ALL
DEST(1:MSGSIZE,ID)[1] = SOURCE(1:MSGSIZE)
SYNC ALL
:
```

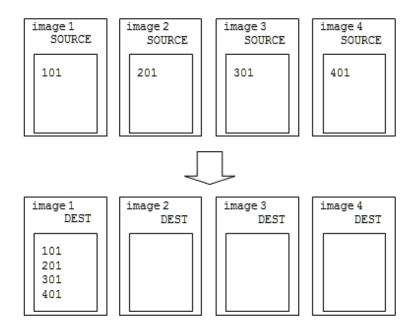

# 5.2.4 Scatter

The following describes an example of scatter.

```
💕 Example
     .....
INTEGER::NIMG, ID, MSGSIZE
REAL(8),DIMENSION(:),ALLOCATABLE::DEST
REAL(8),DIMENSION(:,:),CODIMENSION[:],ALLOCATABLE::SOURCE
:
NIMG=NUM_IMAGES()
ID=THIS_IMAGE()
:
ALLOCATE(DEST(MSGSIZE))
ALLOCATE(SOURCE(MSGSIZE,NIMG)[*])
:
SYNC ALL
DEST(1:MSGSIZE)=SOURCE(1:MSGSIZE,ID)[1]
SYNC ALL
:
```

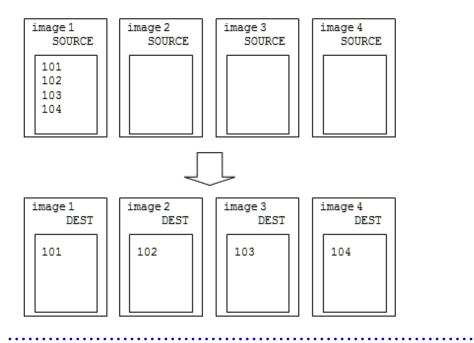

# 5.2.5 All-to-All Communication

:

The following describes an example of all-to-all communication.

```
Example 🛛
    INTEGER::NIMG,ID,I,MSGSIZE
REAL(8),DIMENSION(:,:),CODIMENSION[:],ALLOCATABLE::DEST
REAL(8),DIMENSION(:,:),ALLOCATABLE::SOURCE
:
NIMG=NUM_IMAGES()
ID=THIS_IMAGE()
:
ALLOCATE(DEST(MSGSIZE,NIMG)[*])
ALLOCATE(SOURCE(MSGSIZE,NIMG))
:
SYNC ALL
DO I=1,NIMG
DEST(1:MSGSIZE,ID)[I]=SOURCE(1:MSGSIZE,I)
END DO
SYNC ALL
```

| image 1 | image 2 | image 3 | image 4 |  |  |  |  |  |
|---------|---------|---------|---------|--|--|--|--|--|
| SOURCE  | SOURCE  | SOURCE  | SOURCE  |  |  |  |  |  |
| (100,1) | (200,1) | (300,1) | (400,1) |  |  |  |  |  |
| (100,2) | (200,2) | (300,2) | (400,2) |  |  |  |  |  |
| (100,3) | (200,3) | (300,3) | (400,3) |  |  |  |  |  |
| (100,4) | (200,4) | (300,4) | (400,4) |  |  |  |  |  |
|         |         |         |         |  |  |  |  |  |
| image 1 | image 2 | image 3 | image 4 |  |  |  |  |  |
| DEST    | DEST    | DEST    | DEST    |  |  |  |  |  |
| (100,1) | (100,2) | (100,3) | (100,4) |  |  |  |  |  |
| (200,1) | (200,2) | (200,3) | (200,4) |  |  |  |  |  |
| (300,1) | (300,2) | (300,3) | (300,4) |  |  |  |  |  |
| (400,1) | (400,2) | (400,3) | (400,4) |  |  |  |  |  |

Better execution performance is expected by avoiding the collision of communications with shifting each image's destination as shown below.

. . . . . . . . . . . . . . .

# Example

```
INTEGER::NIMG,ID,I,ISHIFT,MSGSIZE
REAL(8),DIMENSION(:,:),CODIMENSION[:],ALLOCATABLE::DEST
REAL(8),DIMENSION(:,:),ALLOCATABLE::SOURCE
:
NIMG=NUM_IMAGES()
ID=THIS_IMAGE()
:
ALLOCATE(DEST(MSGSIZE,NIMG)[*])
ALLOCATE(SOURCE(MSGSIZE,NIMG))
:
SYNC ALL
ISHIFT=ID
DO I=1,NIMG
 DEST(1:MSGSIZE,ID)[ISHIFT]=SOURCE(1:MSGSIZE,ISHIFT)
 ISHIFT=ISHIFT+1
 IF(ISHIFT>NIMG)THEN
   ISHIFT=1
 END IF
END DO
SYNC ALL
:
_____
```

# 5.3 Parallel Input and Output

The following describes input and output of the file.

### An example where multiple images create each local file and access to it in parallel

Including the image index in the filename enables you to create respective files.

```
INTEGER, PARAMETER::NMAX=1000
INTEGER::ID,NIMG
CHARACTER(100)::FNAME_W,FNAME_R
REAL(4),SAVE::A(NMAX)[*],B(NMAX)[*]
 :
NIMG=NUM_IMAGES()
ID=THIS_IMAGE()
WRITE(FNAME_W,'("A", 14.4, ".DAT")')ID
OPEN(10,FILE=FNAME_W,FORM='UNFORMATTED')
WRITE(10)A
CLOSE(10)
 :
WRITE(FNAME_R,'("A", 14.4, ".DAT")')ID
OPEN(20,FILE=FNAME_R,FORM='UNFORMATTED')
READ(20)B
CLOSE(20)
 :
```

### An example where multiple images access one shared file in parallel

Each image writes in the corresponding record number.

The execution of the CLOSE(30,STATUS='FSYNC') statement makes the file on memory synchronized with the file on the external storage unit. From this, each image can access the shared file after execution of the SYNC ALL statement.

```
INTEGER, PARAMETER::NMAX=1000
 INTEGER::ID,NIMG
 REAL(4),SAVE::A(NMAX)[*]
 REAL(4),DIMENSION(:,:),ALLOCATABLE::D
  :
 NIMG=NUM_IMAGES()
 ID=THIS_IMAGE()
  :
 SYNC ALL
 OPEN(30,FILE='A.DAT',ACCESS='DIRECT',&
     FORM='UNFORMATTED', RECL=NMAX*4)
       :
   WRITE(30,REC=ID)A
    :
! FLUSH AND SYNC
 CLOSE(30,STATUS='FSYNC')
 SYNC ALL
 IF(ID==1)THEN
   ALLOCATE(D(NMAX,NIMG))
   OPEN(40,FILE='A.DAT',FORM='BINARY')
   READ(40)D
   CLOSE(40)
    :
 END IF
  :
```

# Chapter 6 Notes

This chapter gives notes on usage of COARRAY in this system.

# 6.1 Notes on COARRAY Programs

The following describes notes on the specification of COARRAY programs.

# 6.1.1 ACQUIRED\_LOCK Specifier of LOCK Statement

The ACQUIRED\_LOCK specifier of LOCK statement is unavailable. If it is specified, the diagnostic message (jwe1739i-s) is displayed and error termination is started.

# 6.1.2 Assignment Statement between Coarrays

It is impossible to transfer data between images where neither of the destination or the source is not self-image. If such statements are executed, the diagnostic message (jwe1790i-s) is displayed and error termination is started.

# 6.1.3 Reservation of Procedure Name and Common Block Name

Procedures and blocks whose name starts with either of the following words are reserved:

- fjmpi\_
- mpi\_
- ompi\_
- pmpi\_

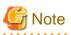

If the compiler option -AU is not specified, source programs are not case-sensitive.

If the compiler option -AU is specified, procedure names and common block names become as they are spelled in the source program.

See "Fortran User's Guide" for details of processing external procedure names.

Binding labels whose name starts with either of the following words are reserved when using C programs with BIND statements or using

procedure language binding specifiers.

- ARMCII\_
- ARMCIX\_
- ARMCI\_
- FJMPI\_
- MPI\_
- OMPI\_
- PARMCI\_
- PFJMPI\_
- PMPI\_
- armci\_
- fjmpi\_
- mca\_

- mpi\_
- ompi\_
- opal\_
- orte\_
- parmci\_
- pmpi\_

# 6.1.4 Notes on Using OpenMP

It is possible to specify the -Kopenmp option and the -Ncoarray option at the same time in this system.

Use the COARRAY feature in the master thread. Otherwise, the following diagnostic message is displayed and error termination starts regardless of whether the STAT= specifier and its arguments are specified.

jwe1704i-s The statement which uses the COARRAY feature cannot be executed on threads other than the master thread.

### 6.1.4.1 Coarrays

- It is impossible to specify coarrays to THREADPRIVATE directing statements.
- It is impossible to specify coindexed variables to OpenMP clauses.
- A coarray specified in the following clauses is not able to be coindexed over its scope.
  - PRIVATE
  - FIRSTPRIVATE
  - LASTPRIVATE
  - REDUCTION
  - DEPEND
  - LINEAR
  - ALIGNED
- A coarray specified in the following clauses is not used as a coarray over its scope.
  - PRIVATE
  - FIRSTPRIVATE
  - LASTPRIVATE
  - REDUCTION
  - DEPEND
  - LINEAR
  - ALIGNED
- A coarray with an ALLOCATABLE attribute is not to be specified in the following clauses.
  - PRIVATE
  - FIRSTPRIVATE
  - LASTPRIVATE
  - COPYPRIVATE
  - REDUCTION

- DEPEND
- LINEAR
- ALIGNED

# 6.1.5 Notes on Creating Process

The following restriction applies to COARRAY programs if they create a child process using a service routine (for example, FORK), system call (for example, fork), C library function (for example, system), or the like.

- If there is a coarray at the time of process creation, pages containing the coarray may not be inherited to the child process and the child process may not be able to access (define or reference) the pages.

For example, suppose that a child process created by the FORK service routine defines or references a coarray, a u-level (unrecoverable) error may occur in the process.

Whether accessible or not is decided for each process managed by the OS. Therefore, if there is a coarray in a memory region, neighboring memory regions may also not be able to be accessed.

# 6.1.6 Note on Transferring Constant Area to Other Images

When a constant area is transferred to other images, the following interconnect error occurs if the size of the area is more than 32 bytes.

[mpi::common-tofu::tofu-stag-error] Failed to query/register Tofu STag. [Information for detail]

This error can be avoided by one of the followings:

- Specifying -Nnouse\_rodata option at compilation time.
- Transferring the constant area via a writable area.

# 6.1.7 Notes on Using Hook Function

Followings cannot be executed directly or indirectly in the user-defined subroutine for the hook function. Execution result is not guaranteed if they are executed in it.

- COARRAY feature
- STOP statement, ERROR STOP statement
- FUJITSU extended service subroutine EXIT, FUJITSU extended service subroutine SETRCD
- exit(3) function in the C language

# 6.1.8 Notes on Using Runtime Information Output Function

The runtime information is not output if an error termination is executed in an executable program which is compiled and linked with the -Ncoarray option.

# 6.2 Restrictions on Inline Expansion

Inline expansion is not applied to procedures including coarrays. In addition, it is not applied to procedures whose host includes coarrays.

# 6.3 Notes on Runtime

The following describes notes on executing COARRAY programs.

# 6.3.1 Runtime Error Message

Error messages of MPI could be output at runtime since COARRAY uses the MPI library.

MPI error messages start from "[mpi::". See "MPI User's Guide" for MPI error messages. In addition, read a rank to image in message. Replace the word "rank" with the word "image" appropriately.

The image index is the rank number plus one (See "1.1.2 Image and Rank").